### MULTIVARIATE STATISTICALANALYSIS FOR FOOD SCIENCE AND AGRICULTURE: AN INTRODUCTION 5. CLUSTER ANALYSIS Prof. Eugenio Parente Scuola di Scienze Agrarie - Università della Basilicata

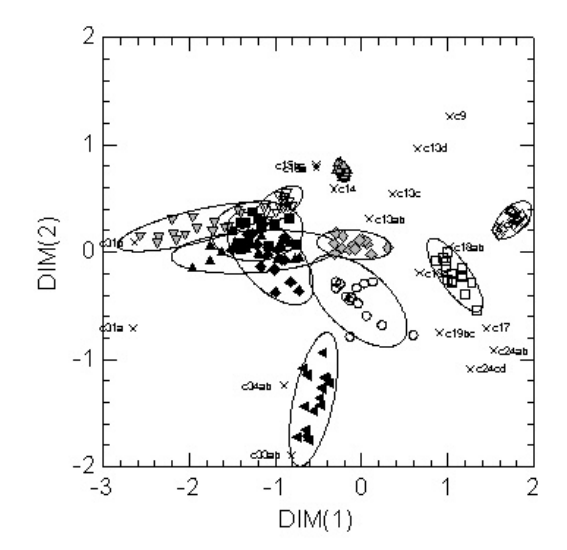

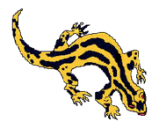

### **Outline**

- objectives of Cluster analysis
- what is a cluster?
- more on multivariate displays
- similarity/dissimilarity measures for categorical and continuous data
- hierarchical cluster analysis (agglomerative techniques)
- optimization clustering techniques (k-means)

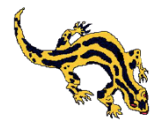

## Objectives of cluster analysis

**Problem**: given a set of *n* objects or individuals for each of which *p* variables (characters, attributes) have been measured, find a classification scheme to group the objects in classes , find the number of classes (*g*) and their characteristics. The objectives of the analysis may be:

- 1. explorative data analysis
- 2. data reduction
- 3. finding a "true" (natural) classification
- 2. fitting a model
- 3. make predictions based on groups
- 4. generating and testing hypotheses on groups

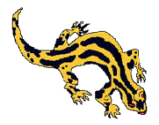

According to Kendal and Buckland **a cluster is a contiguous grop of elements in a statistical populations**.

Another more operational definition is based on **internal cohesion (homogeneity)** and **external isolation (separation)**: in a *p*-dimensional space a (natural) cluster may be defined as a continuous portion containing a relatively high density of points separated from other clusters by regions of space containing a relatively low density of points

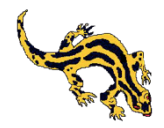

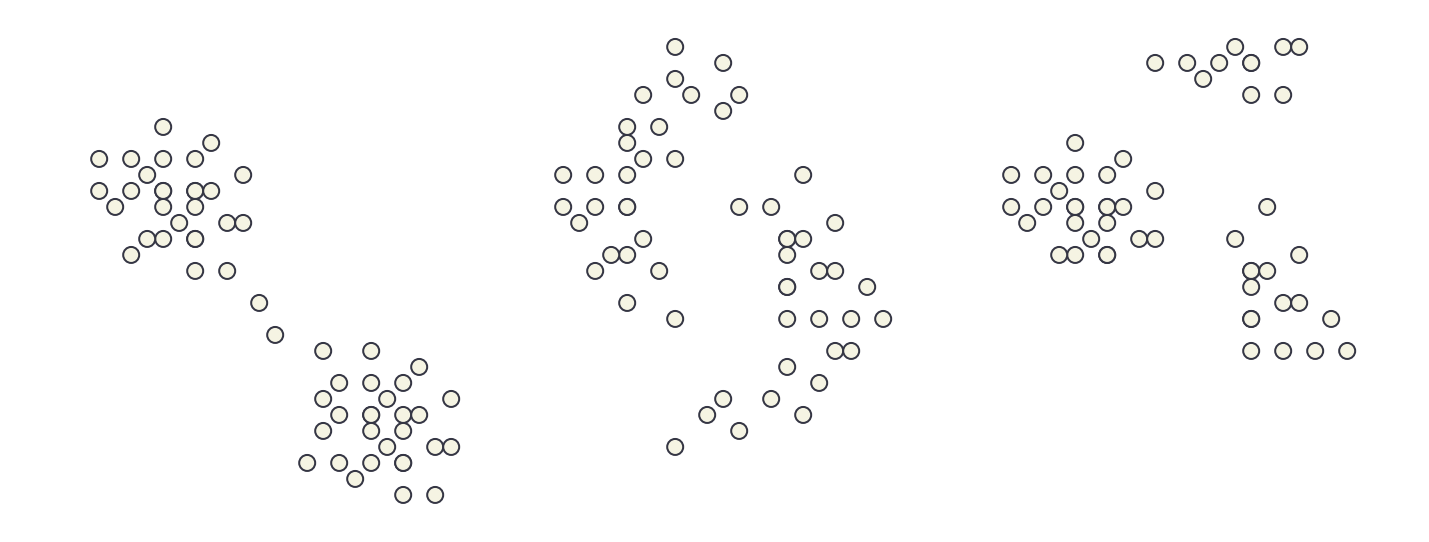

open file Clusters\clusters.syo for some simple examples of clusters and for the effect of clustering technique and standardization on cluster structure

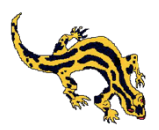

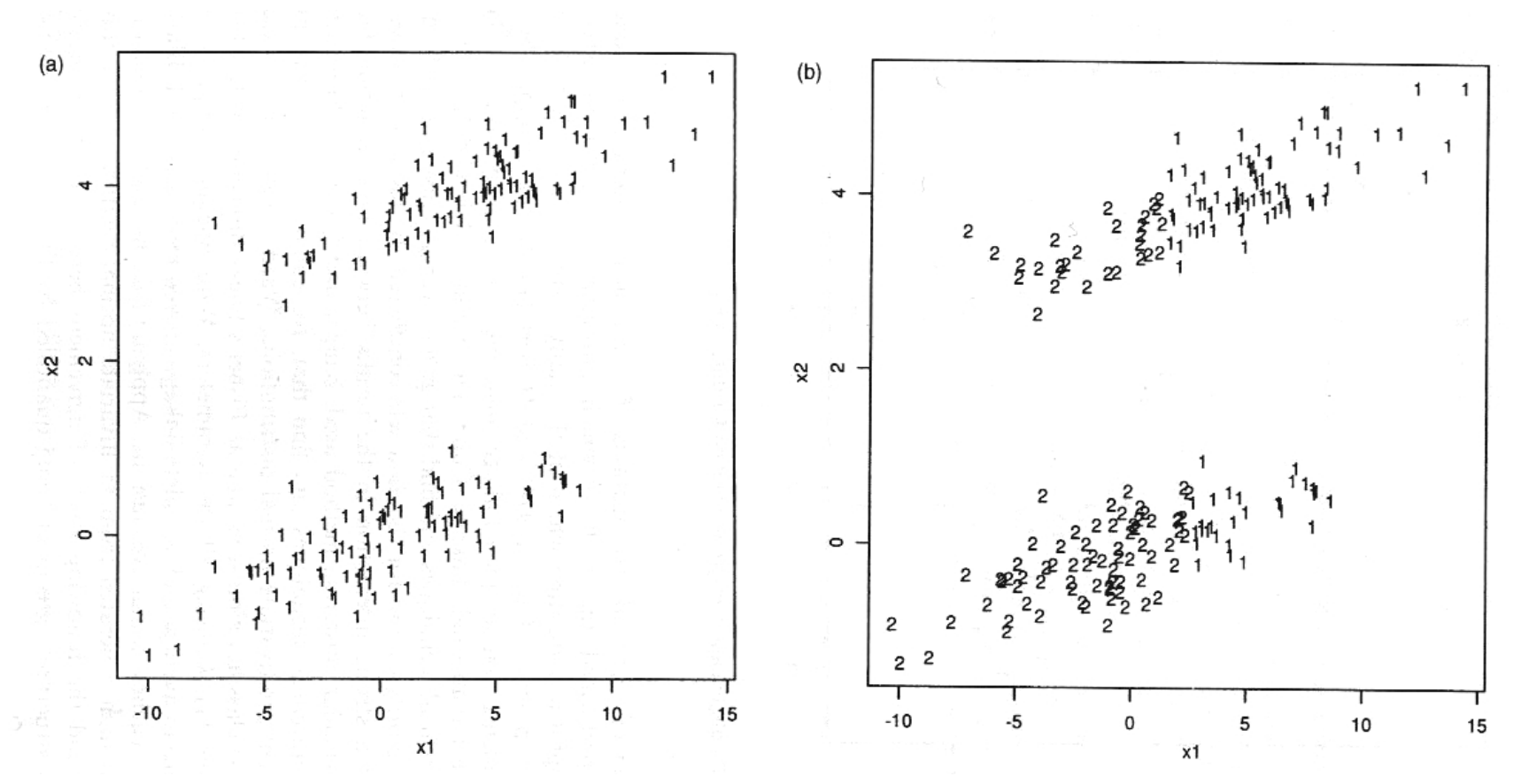

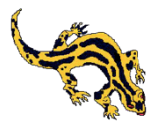

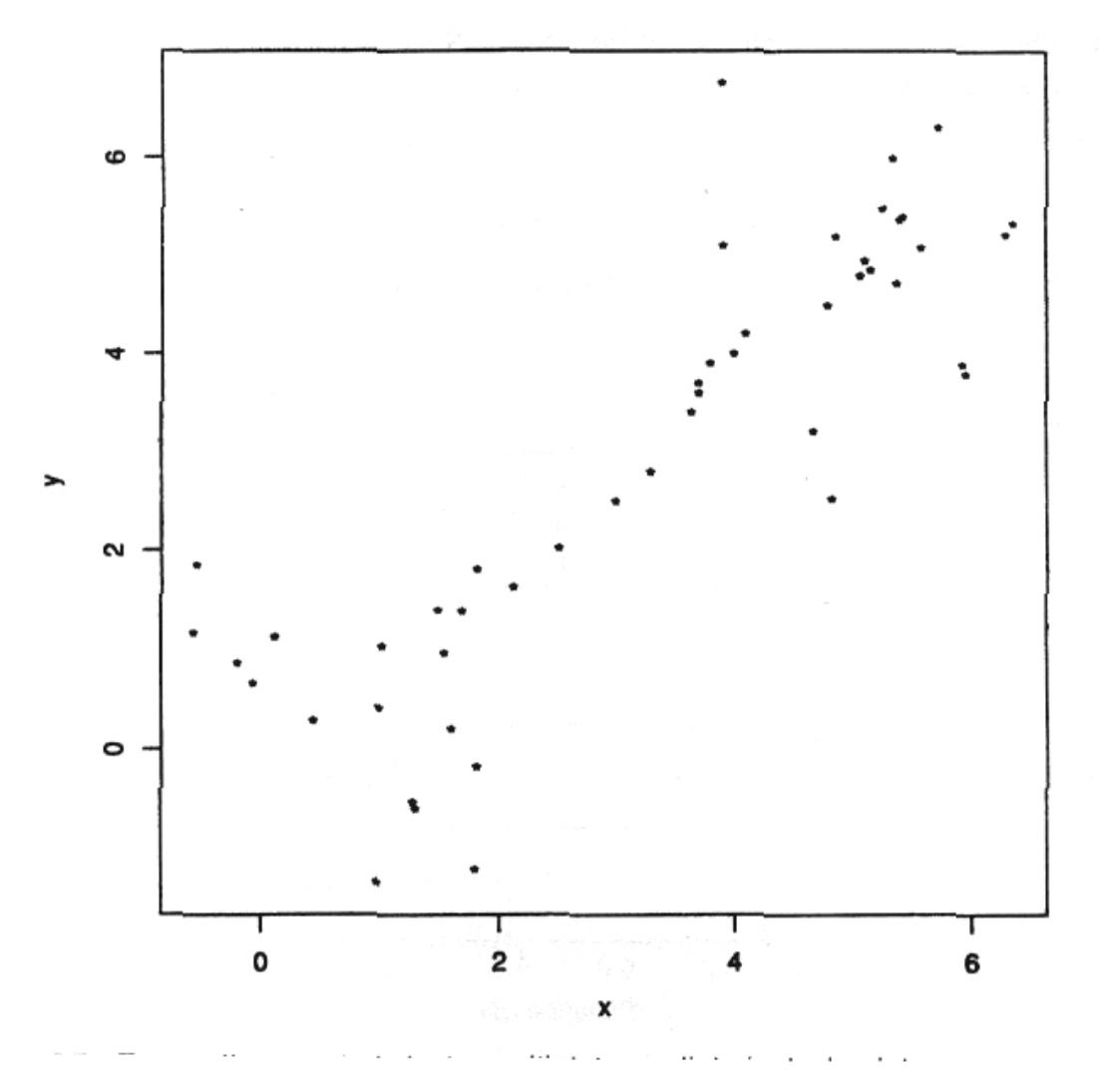

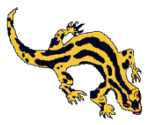

# An artificial dataset

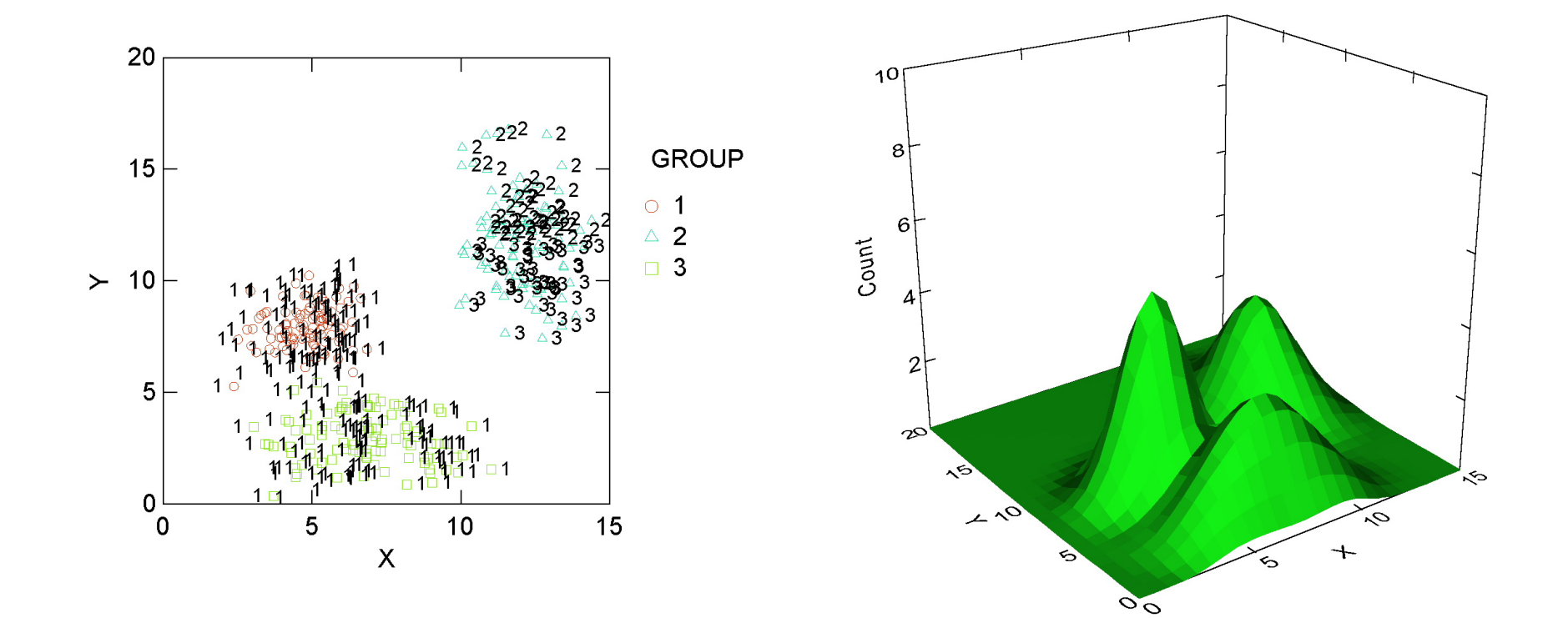

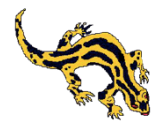

# An artificial dataset

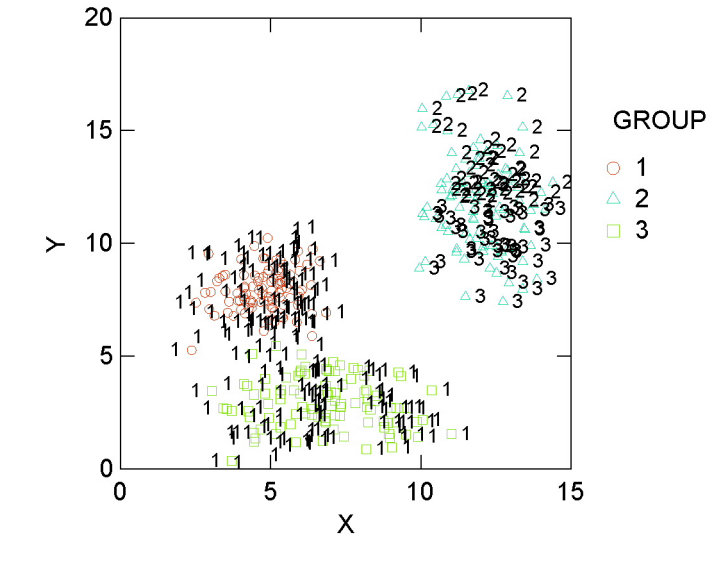

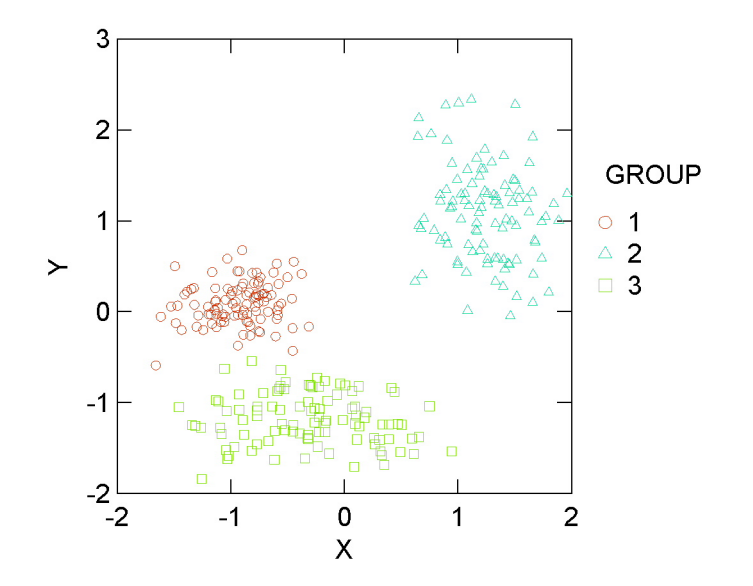

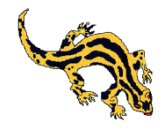

## More on multivariate displays

Bivariate or 3-D graphs with density displays on original data may not be of much assistance in exploring the data with large numbers of variables. You can:

- try the same graphs on PCA score plots and on MDS plots
- use a variety of multivariate displays
	- Andrew' s Fourier plot
	- Parallel coordinates displays
	- Icon plots

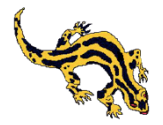

## More on multivariate displays: parallel plot

caseigroup

enterococci

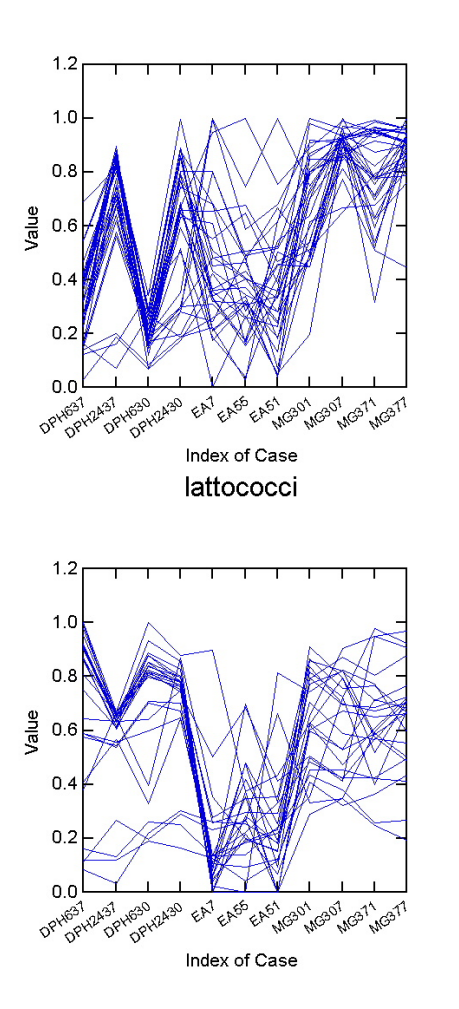

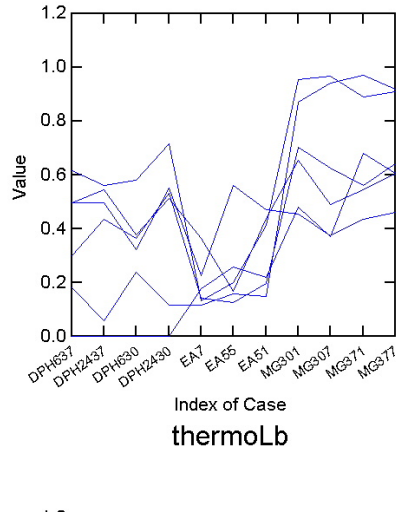

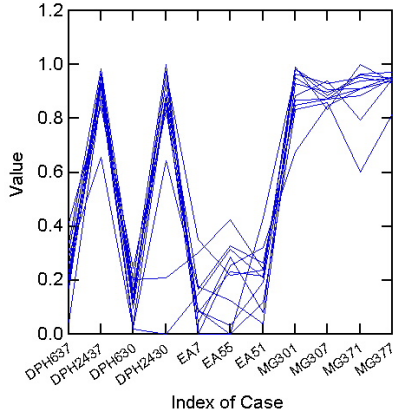

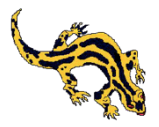

## More on multivariate displays: Andrew's Fourier transform

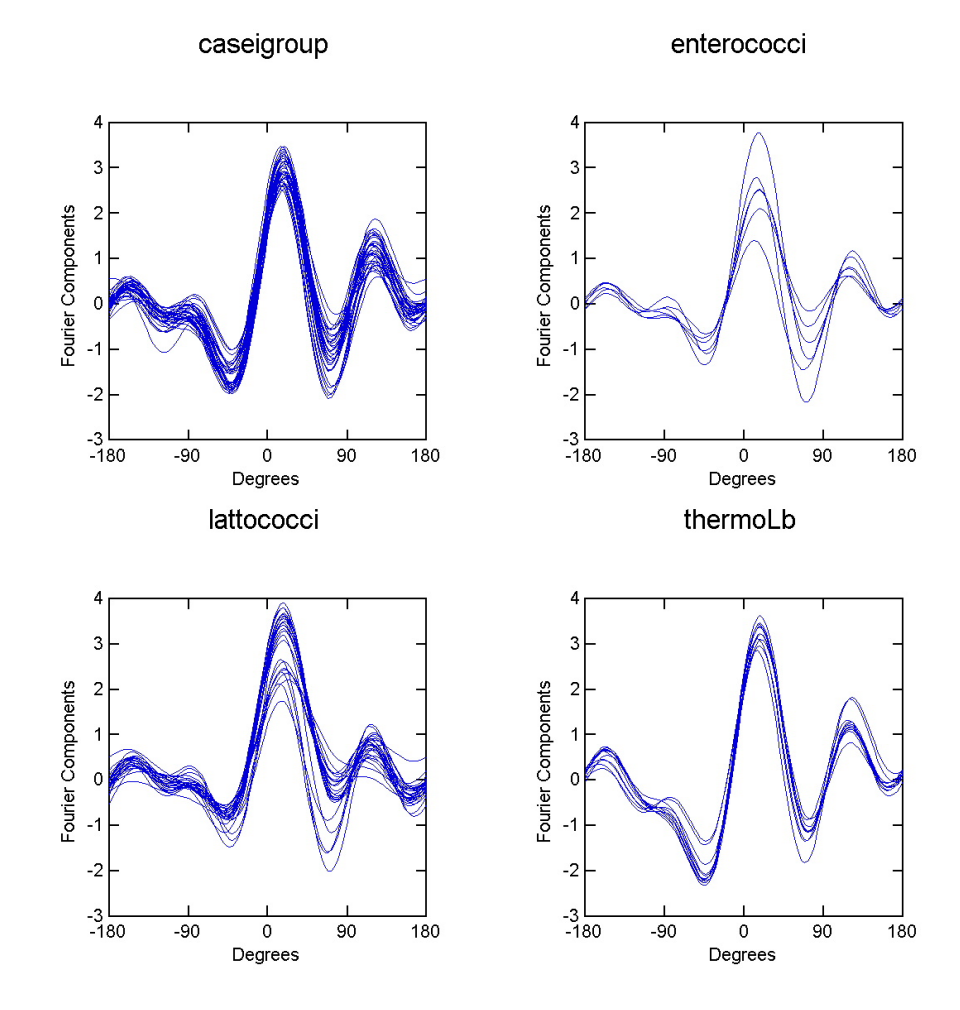

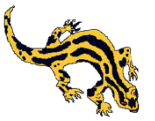

### More on multivariate displays: density search on PCA score plots

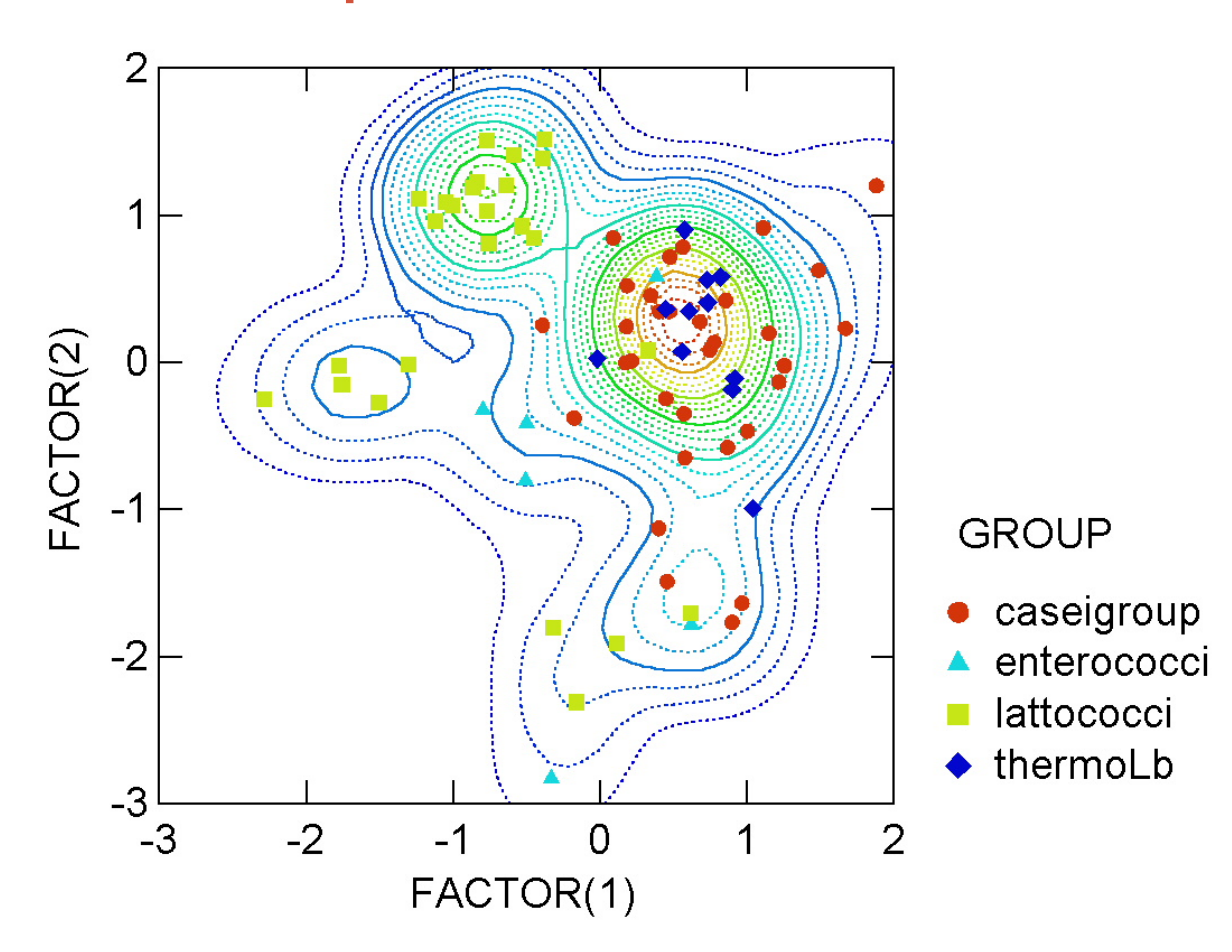

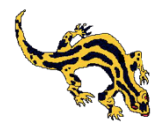

More on multivariate displays: density search on PCA score plots the technolab example

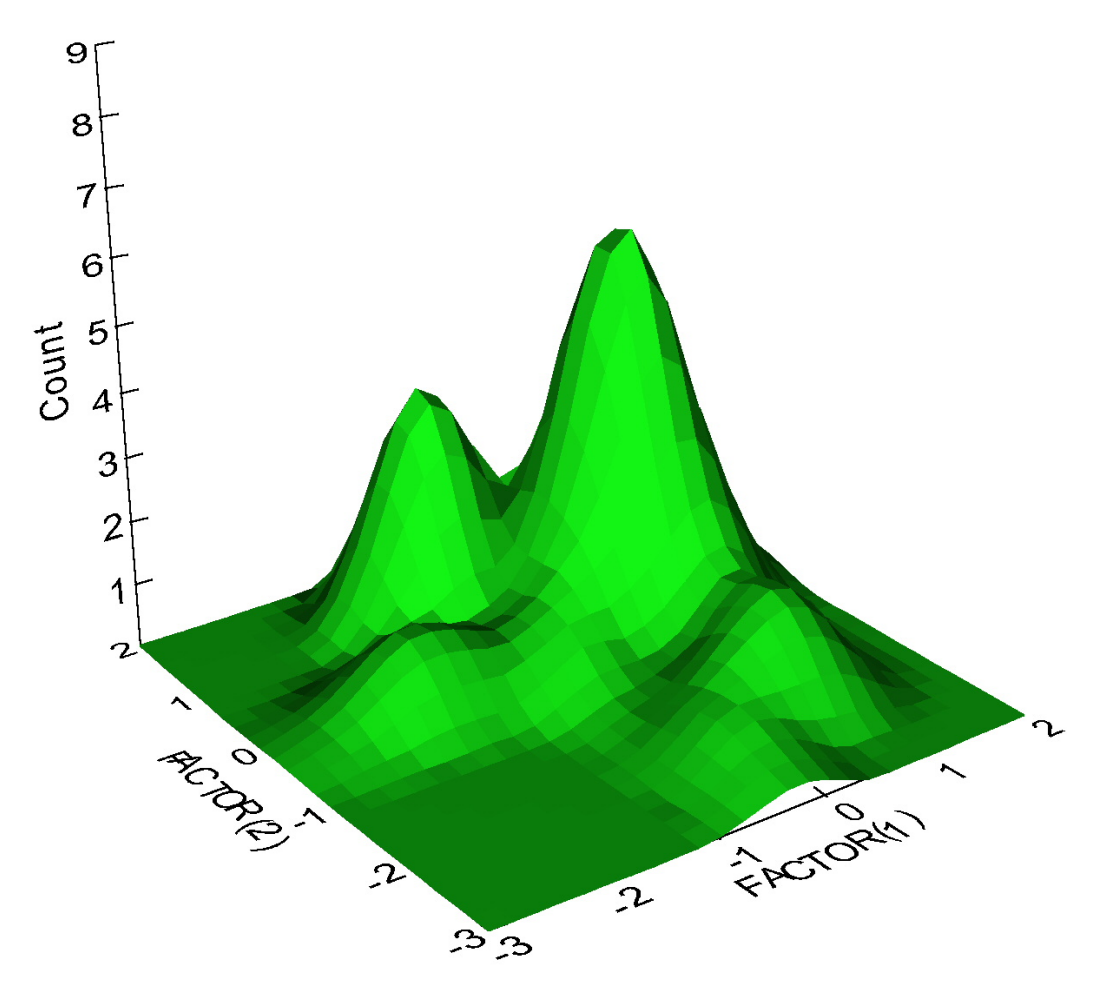

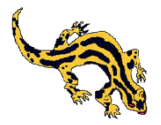

#### More on multivariate displays: density search on MDS maps (the RP-HPLC example)

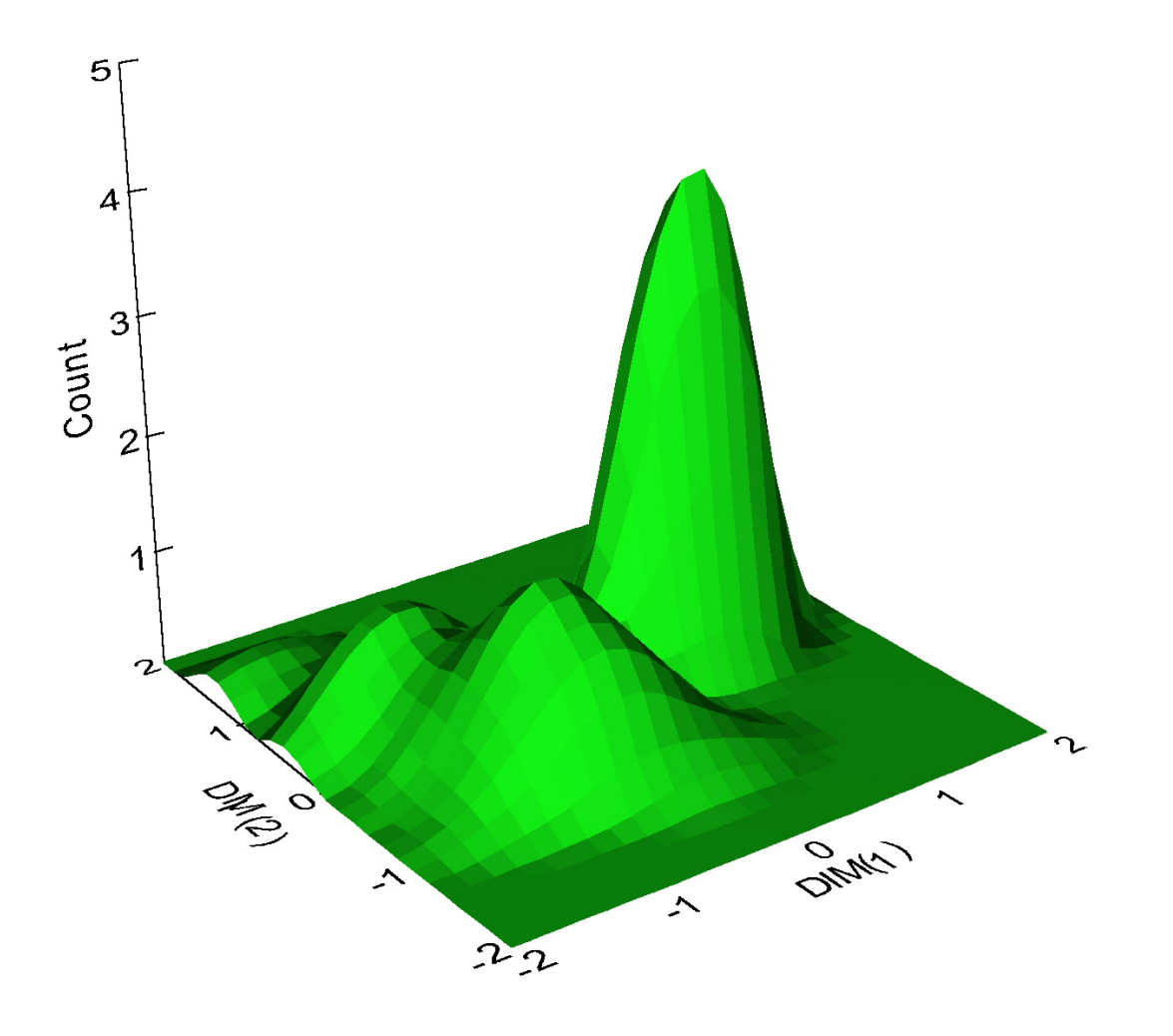

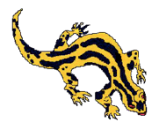

#### More on multivariate displays: density search on MDS maps (the RAPD-PCR example)

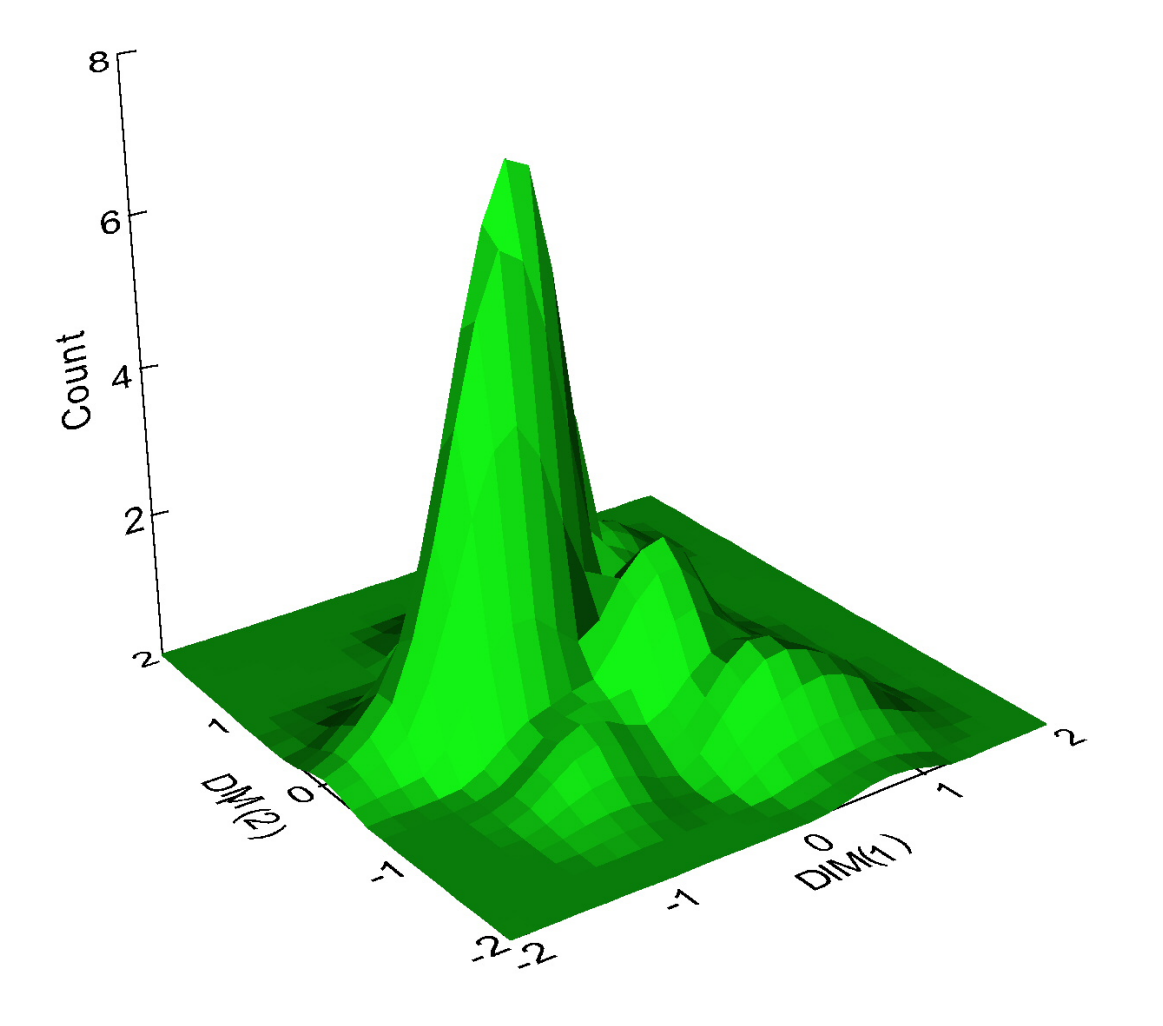

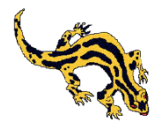

#### More on multivariate displays: SPLOM on MDS score plots (RAPD-PCR example)

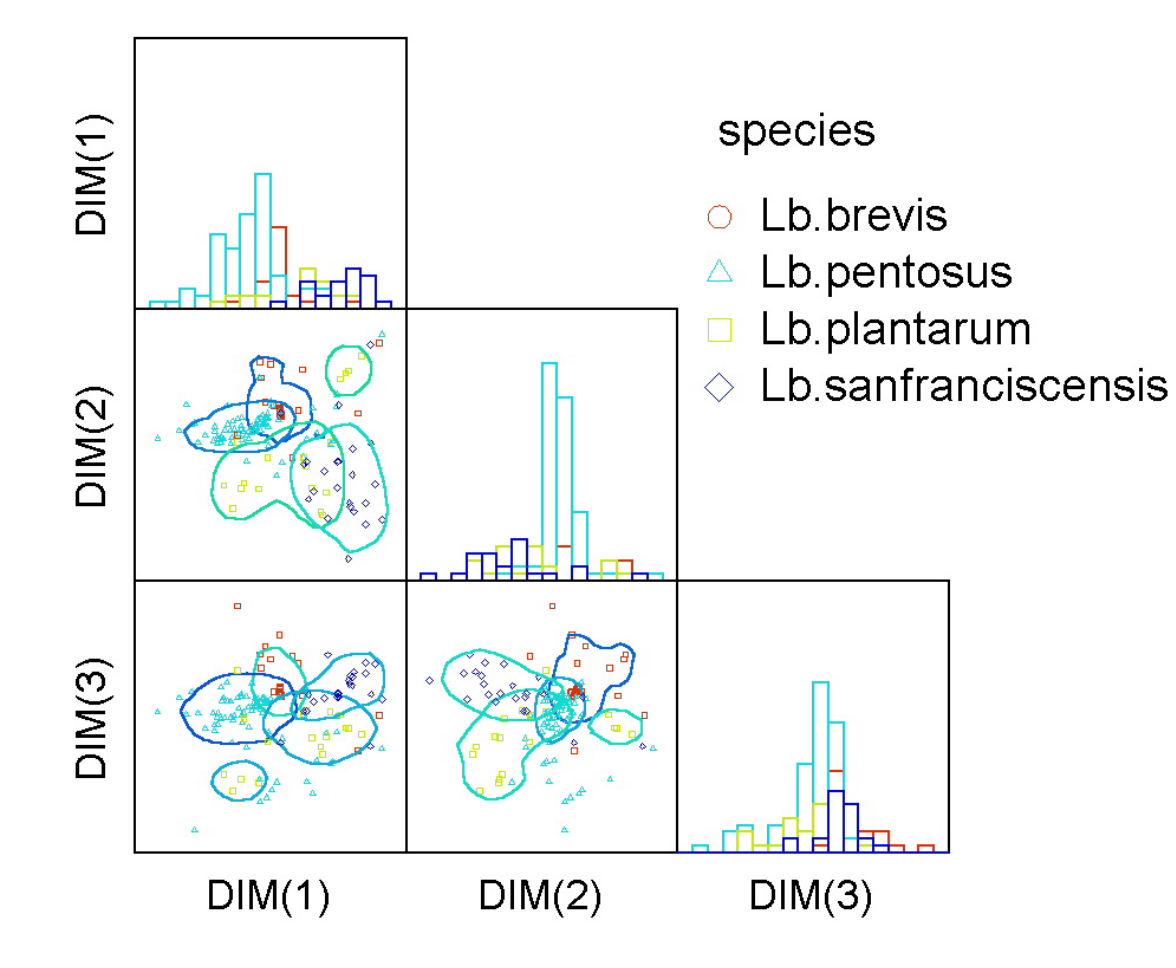

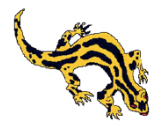

### More on multivariate displays: icon (star) plot (technolab example)

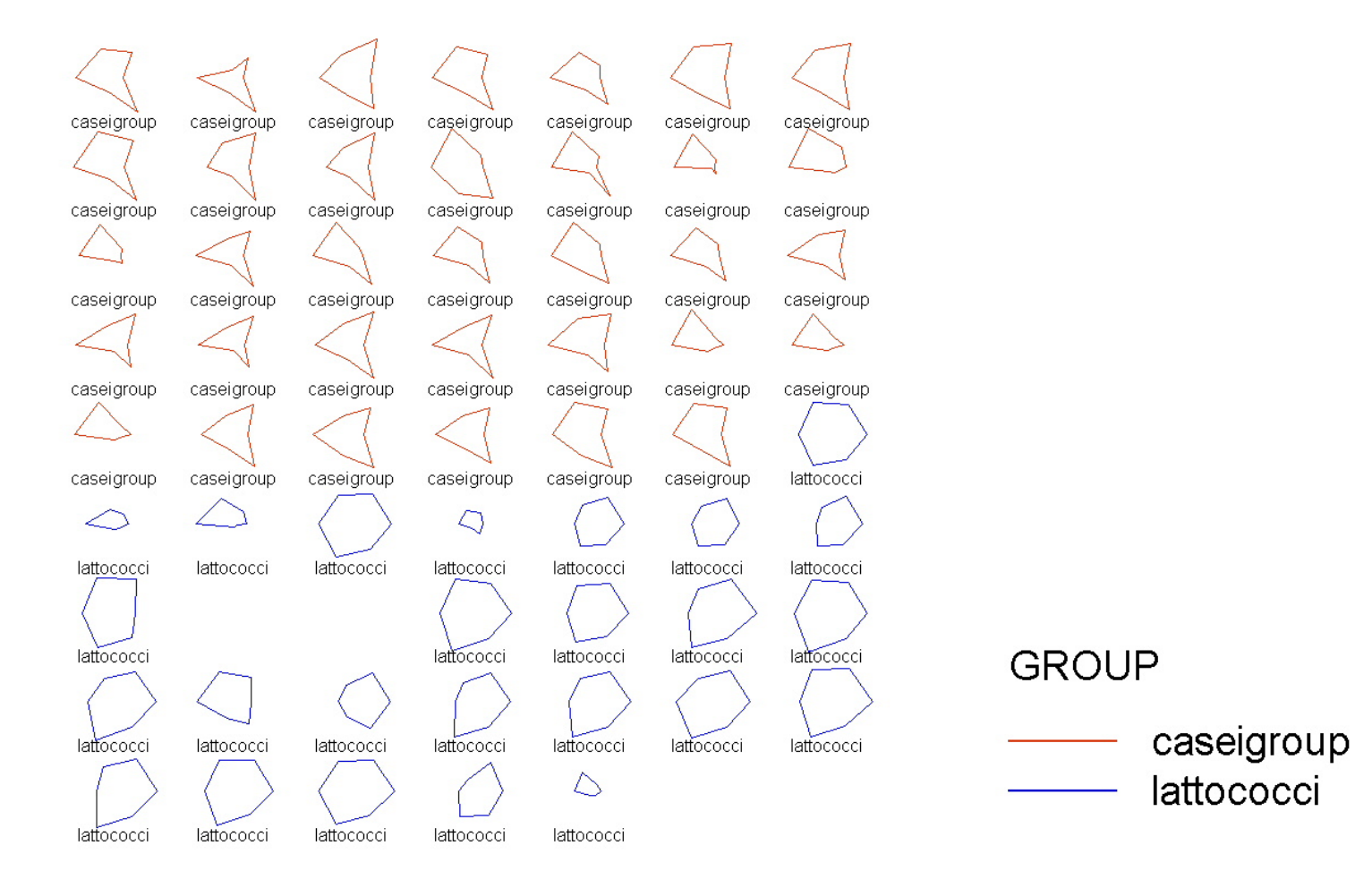

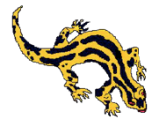

### More on multivariate displays: icon (profile) plot (technolab example)

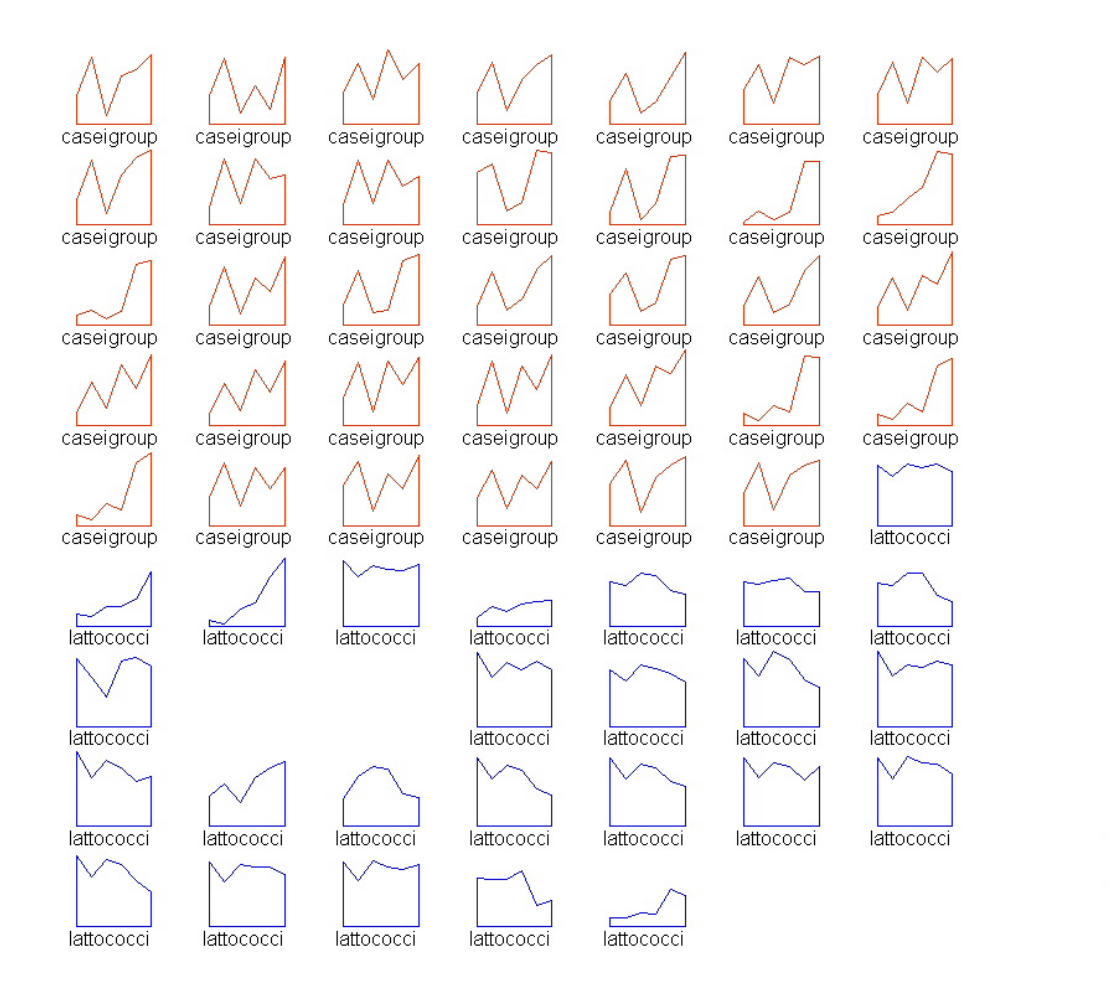

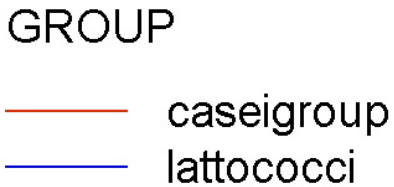

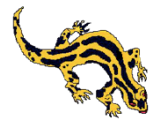

#### More on multivariate displays: icon (Fourier bubbles) plot (technolab example)

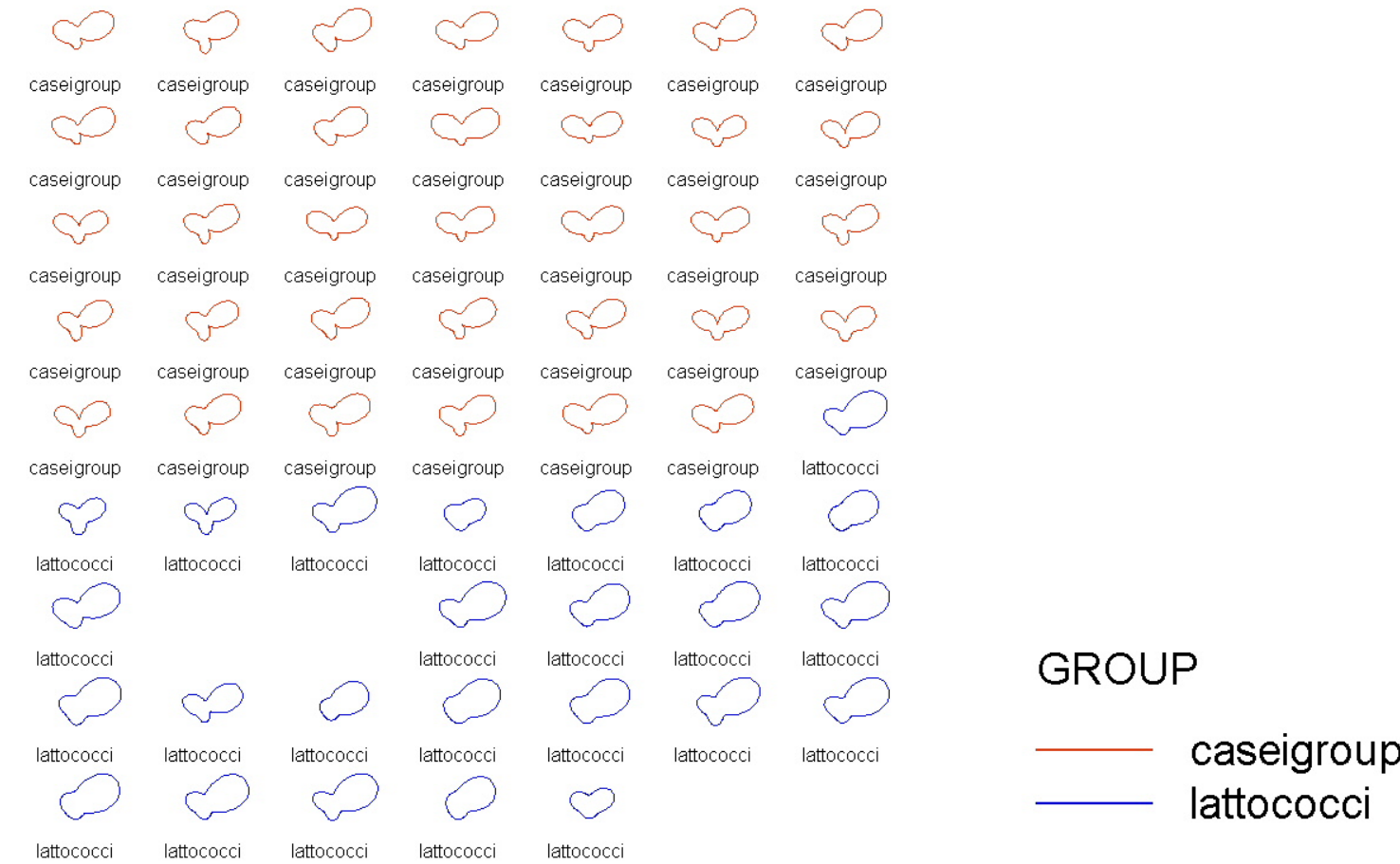

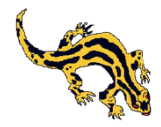

#### More on multivariate displays: icon (Chernoff's faces) plot (technolab example)

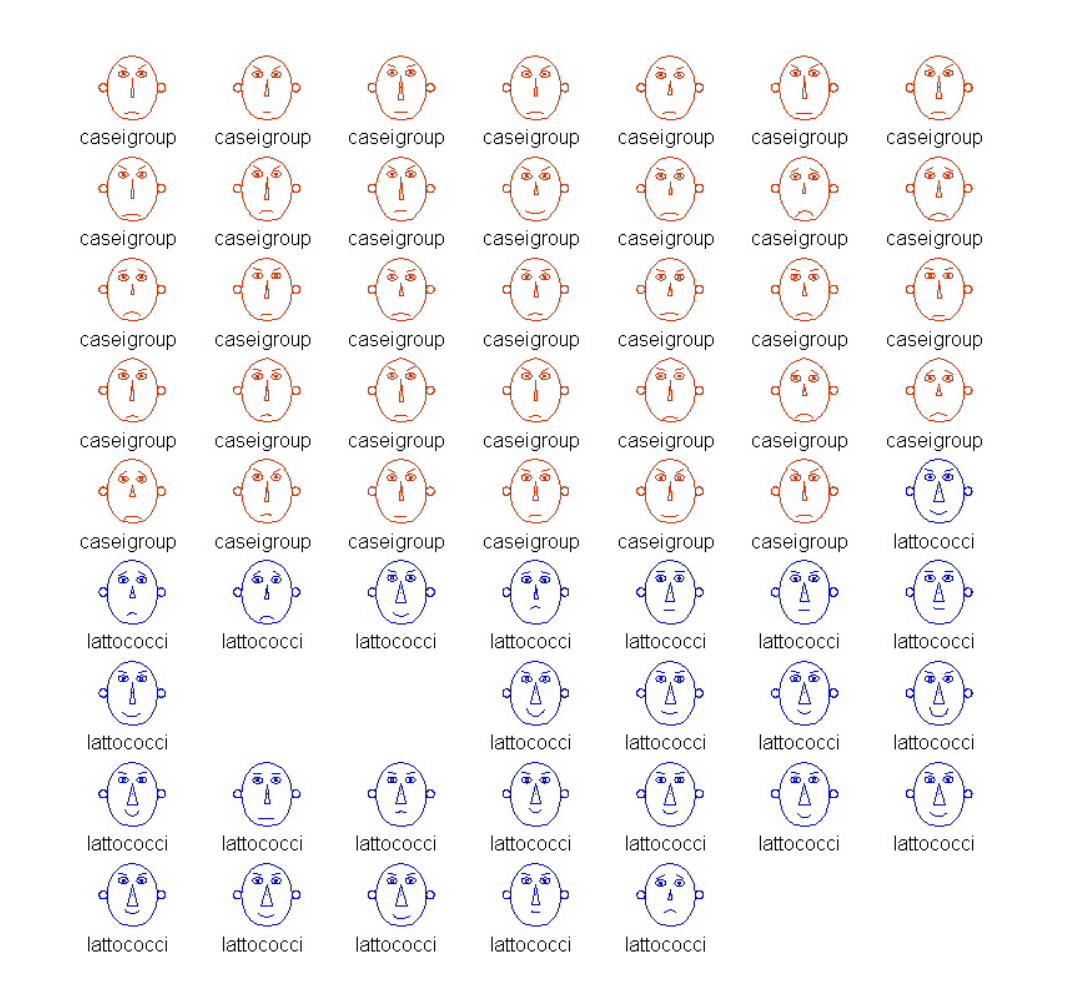

**GROUP** caseigroup

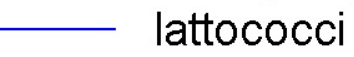

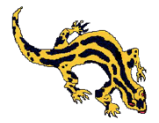

#### More on multivariate displays: icon (Chernoff's faces) plot (technolab example)

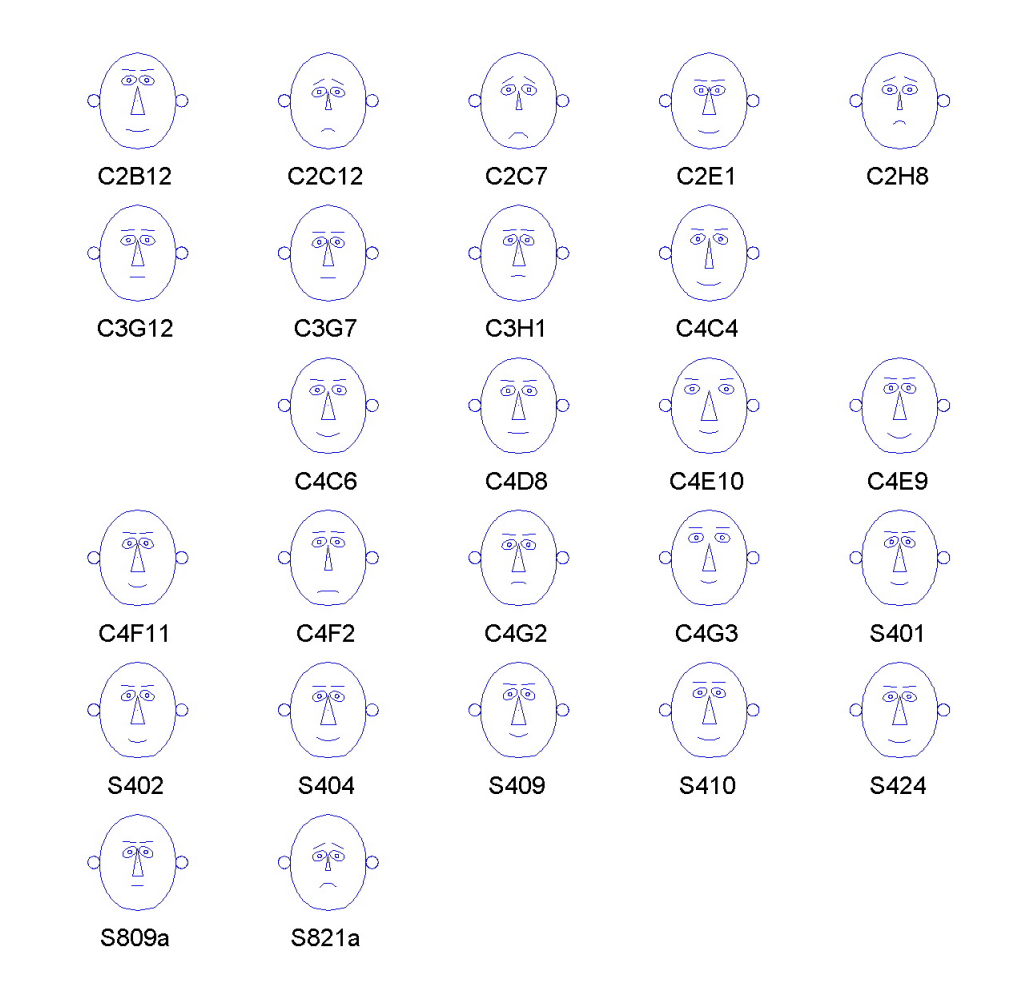

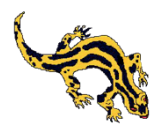